# C Programming: Arrays, Functions

#### Yipeng Huang

Rutgers University

February 1, 2024

**1/14**<br>1/14<br>
1/14

### <span id="page-1-0"></span>Table of contents

#### [Announcements](#page-1-0)

[Canvas timed quiz 2 and programming assignment 1](#page-2-0)

#### pointers.c[: A lab exercise for pointers, arrays, and memory](#page-3-0)

[Lesson 6: Arrays are just places in memory](#page-4-0) [Lesson 6: 2D arrays](#page-5-0) [Lesson 7: Passing-by-value](#page-6-0) [Lesson 8: Passing-by-reference](#page-7-0) [Lesson 9: Passing an array leads to passing-by-reference](#page-8-0) [Lesson 10: How the stack works; recursion example](#page-9-0)

matMul.c[: Function for matrix-matrix multiplication](#page-10-0)

<span id="page-2-0"></span>Canvas timed quiz 2 and programming assignment 1

Programming assignment 1

- 1. Due Friday 2/9.
- 2. Arrays, pointers, recursion, beginning data structures.

### <span id="page-3-0"></span>Table of contents

#### [Announcements](#page-1-0)

[Canvas timed quiz 2 and programming assignment 1](#page-2-0)

#### pointers.c[: A lab exercise for pointers, arrays, and memory](#page-3-0)

[Lesson 6: Arrays are just places in memory](#page-4-0) [Lesson 6: 2D arrays](#page-5-0) [Lesson 7: Passing-by-value](#page-6-0) [Lesson 8: Passing-by-reference](#page-7-0) [Lesson 9: Passing an array leads to passing-by-reference](#page-8-0) [Lesson 10: How the stack works; recursion example](#page-9-0)

matMul.c[: Function for matrix-matrix multiplication](#page-10-0)

## <span id="page-4-0"></span>Lesson 6: Arrays are just places in memory

- $\blacktriangleright$  Three types of array in C: Fixed length, variable length, heap-allocated.
- $\blacktriangleright$  name of array points to first element
- $\blacktriangleright$  stack and heap
- Imalloc() and free()
- $\triangleright$  using pointers instead of arrays
- $\blacktriangleright$  pointer arithmetic
- heta char  $*$  argv [] and char  $*$  argv are the same thing

# <span id="page-5-0"></span>Lesson 6: 2D arrays

**KロトK伊トK君トK君ト 星 のQC 6/14** 

## <span id="page-6-0"></span>Lesson 7: Passing-by-value

Using stack and heap picture, understand how pass by value and pass by reference are different.

- $\blacktriangleright$  C functions are entirely pass-by-value
- swap\_pass\_by\_values() doesn't actually succeed in swapping two variables.

# <span id="page-7-0"></span>Lesson 8: Passing-by-reference

Using stack and heap picture, understand how pass by value and pass by reference are different.

- $\triangleright$  You can create the illusion of pass-by-reference by passing pointers
- I swap\_pass\_by\_references() does succeed in swapping two variables.

<span id="page-8-0"></span>Lesson 9: Passing an array leads to passing-by-reference

**◆ロト→伊ト→ミト→ミト ミーのQ <del>9</del>/14** 

## <span id="page-9-0"></span>Lesson 10: How the stack works; recursion example

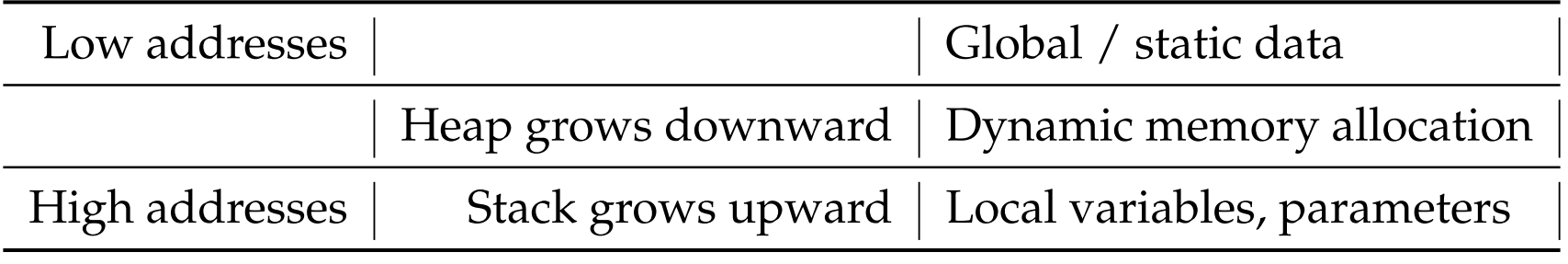

Table: Memory structure

**10/14**<br>10/14

### <span id="page-10-0"></span>Table of contents

#### [Announcements](#page-1-0)

[Canvas timed quiz 2 and programming assignment 1](#page-2-0)

#### pointers.c[: A lab exercise for pointers, arrays, and memory](#page-3-0)

[Lesson 6: Arrays are just places in memory](#page-4-0) [Lesson 6: 2D arrays](#page-5-0) [Lesson 7: Passing-by-value](#page-6-0) [Lesson 8: Passing-by-reference](#page-7-0) [Lesson 9: Passing an array leads to passing-by-reference](#page-8-0) [Lesson 10: How the stack works; recursion example](#page-9-0)

matMul.c[: Function for matrix-matrix multiplication](#page-10-0)

### matMul.c: Function for matrix-matrix multiplication

### What to pay attention to

 $\blacktriangleright$  How matMulProduct result is given back to caller of function.

**1日 ▶ 1日 ▶ 1号 ▶ 1号 ▶ │ 통│ ⊙ Q ① 12/14** 

 $\blacktriangleright$  How and where memory is allocated and freed.

Why matMul() is written that way

### The matMul function signature in the provided example code.

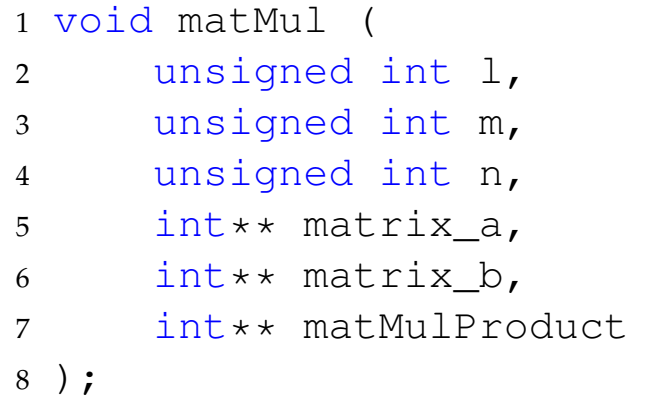

A more "natural" function signature with return. How to implement?

**13/14**

 int $**$  matMul ( unsigned int l, unsigned int m, unsigned int n, int\*\* matrix\_a, 6 int\*\* matrix  $b$ 

$$
7 \t) ;
$$

# Why matMul() is written that way

The matMul function signature in the provided example code. Caller of matMul allocates memory.

```
1 void matMul (
2 unsigned int l,
3 unsigned int m,
4 unsigned int n,
5 int** matrix_a,
6 int** matrix b,
7 int** matMulProduct
8 );
```
Suppose we want matMul() to be in charge of allocating memory. How to implement?

```
1 void matMul (
2 unsigned int l,
3 unsigned int m,
4 unsigned int n,
5 int** matrix_a,
6 int \star\star matrix b,
7 int*** matMulProduct
8 );
```
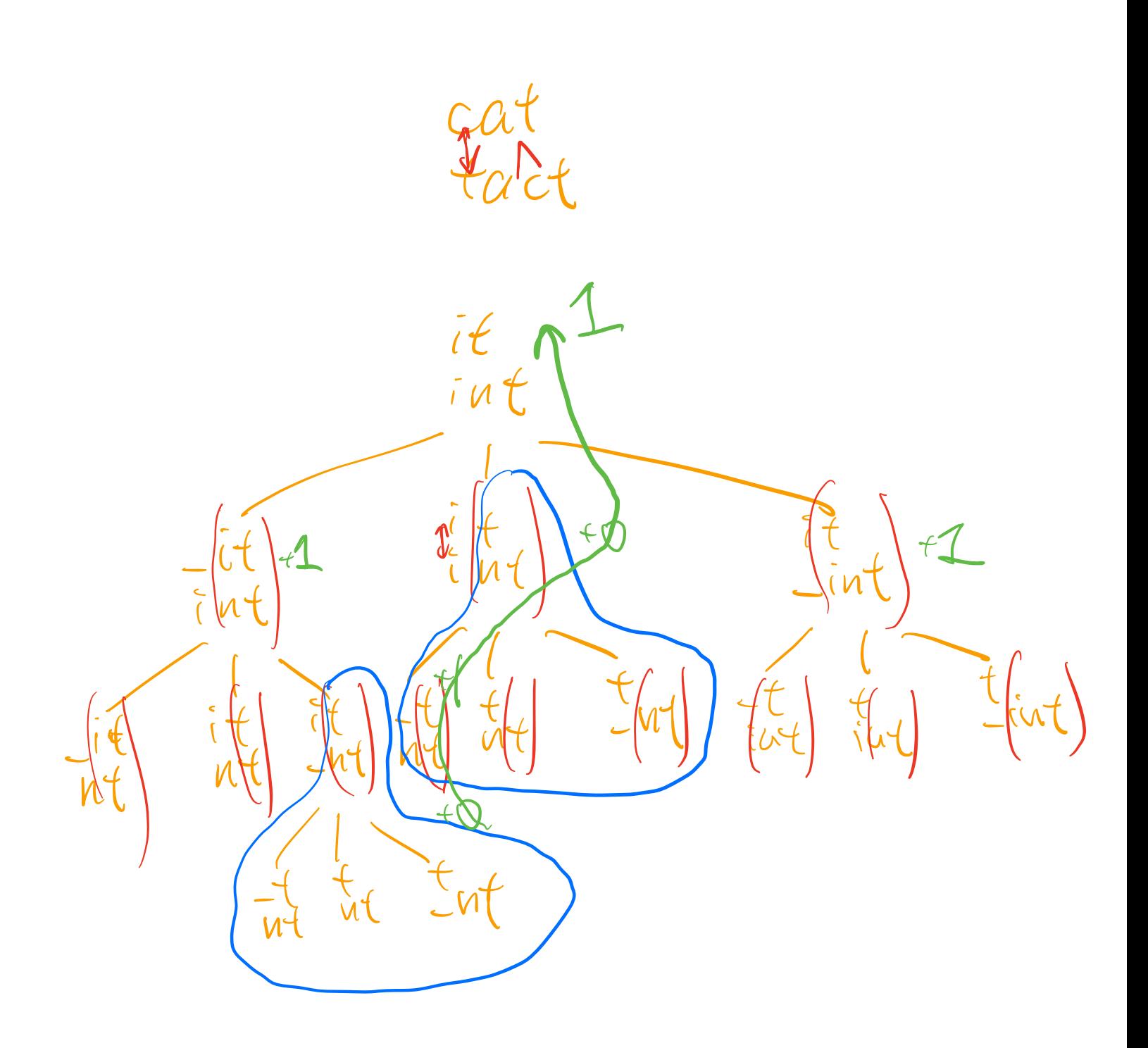

Wagner-Fisher

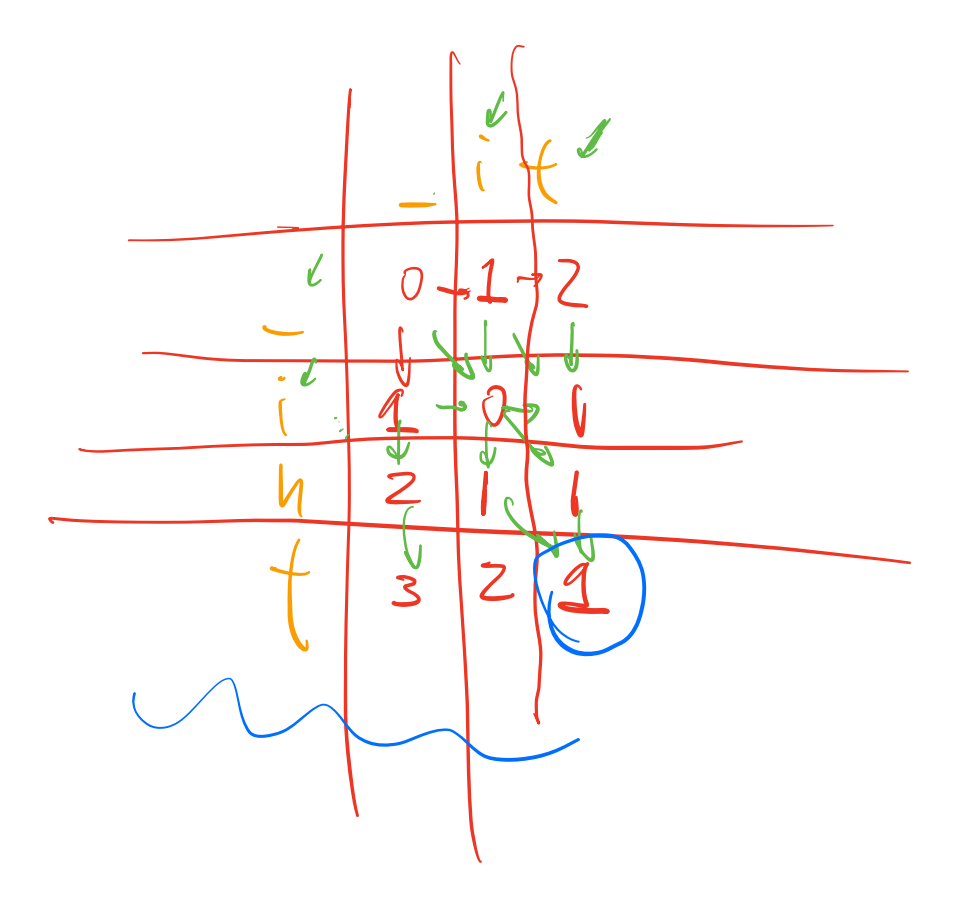

 $\leq$